# To format a document in order to use Formenate

\*Microsoft Word documents can be used but must first be uploaded and opened as a Google Doc.

If your Google Doc does not have correctly formatted questions numbers, it will look similar to this when using Formenate.

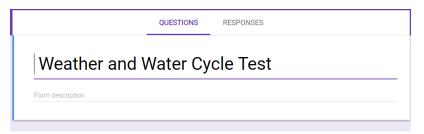

### To correct this:

1. Highlight the text you want to format. Only the test questions will copy over to Google Forms, any previous directions will need to be added manually by copying/pasting.

- Dew forms during which part of the water cycle?
  - a) Condensation
  - b) Evaporation
  - c) Precipitation
  - d) Runoff
- 2. Which is the effect of energy from the Sun heating water on Earth's surface?
  - Water molecules speed up and escape into the atmosphere as water vapor, or evaporate.
  - b) Water molecules slow down and accumulate as drops, or condense.
  - Water molecules remain at constant speed and recycle through the atmosphere.
  - d) None of the other answer choices

2. Click on Format and then select Clear Formatting.

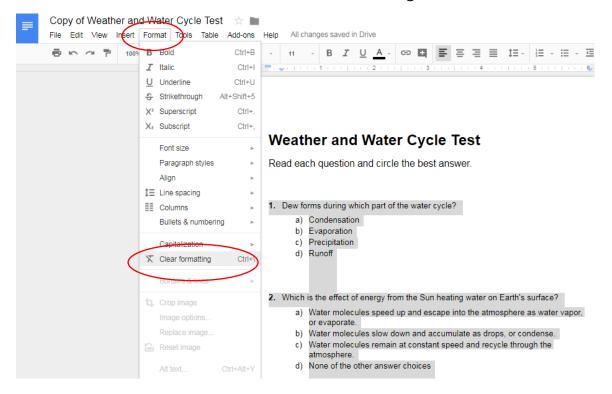

- 3. Place your cursor at the beginning of the first question and backspace until you delete the question number.
  - Dew forms during
     a) Condensa
     b) Evaporati
     c) Precipitet
- 4. Type in 1. and hit the space bar. This should cause your question to indent.
  - Dew fo
    - a) Co
    - b) Ev
    - c) Pre
    - d) Ru
  - Which is th
    - a) Wa

|                                                                                                    | remaining questions. Instead of trying to type in the acuse the number 1 each time.              | :tual |
|----------------------------------------------------------------------------------------------------|--------------------------------------------------------------------------------------------------|-------|
| 1. Dew fo a) Cor b) Eve c) Pre d) Rur 1. Which i a) War or e b) War c) War atm d) Nor 1. During a) Cor b) Eve c) Pre d) Rur                                                                |                                                                                                  |       |
|                                                                                                    |                                                                                                  |       |
|                                                                                                    |                                                                                                  |       |
|                                                                                                    | c has correctly formatted numbers but incorrectly formowill look like this when using Formenate: | ıtted |
|                                                                                                    |                                                                                                  | itted |
| answer choices, it v                                                                                                    |                                                                                                  | itted |
| Force and Moti                                                                                                    |                                                                                                  | ıtted |
| Force and Moti  Form description  If force is applied directly                                                                                                    |                                                                                                  | itted |
| Force and Moti  Form description  If force is applied directly object will move in which                                                                                                   |                                                                                                  | itted |
| Frank placed two billiard leach other. He rolled anot the end of the line. What is                                                                                                    |                                                                                                  | itted |
| Frank placed two billiard leach other. He rolled anot the end of the line. What is                                                                                                    |                                                                                                  | ıtted |
| Force and Moti  Form description  If force is applied directly object will move in which  Frank placed two billiard I each other. He rolled anot the end of the line. What is shaded ball? |                                                                                                  | itted |

### To correct this:

- 1. Highlight the answer choices.
  - If force is ap such as a ter direction?
  - A up
  - B down
  - C right
  - D left
- 2. Select 'Format' then scroll down to 'Bullets & numbering'. Select 'List options' then select the lowercase 'a'.

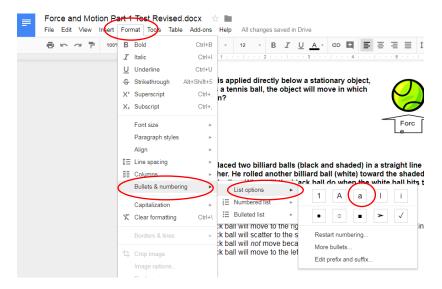

## **Additional tips**

For questions where a picture or instructions are included, be sure to cut/paste all of the text together or it will not all pull into the Google Form.

10. A student saw this advertisement in a magazine.

### Cloud-o-Matic

Use heat to create a real cloud! Simply heat the of Cloud-o-Matic. Heating changes the water vainto a puffball of liquid water droplets. With encheating, you can make precipitation from a clouwn yard. Get your Cloud-o-Matic, and make it

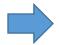

10. A student saw this advertisement in a magazine. How is this advertise inaccurate in describing the water cycle?

#### Cloud-o-Matic

Use heat to create a real cloud! Simply heat the contents of Cloud-o-Matic. Heating changes the water vapor inside into a puffball of liquid water droplets. With enough heating, you can make precipitation from a cloud in your own yard. Get your Cloud-o-Matic, and make it rain today!

How is this advertisement inaccurate in describing the w

a) Precipitation does not come from clouds.

a) Precipitation does not come from clouds.

After all questions have pulled into the Google Form you can add the pictures using the 'add image' button. You can capture the picture using the Snipping Tool on a laptop (in the accessories folder) or on a Chromebook by holding down the "Ctrl" and "Shift" keys at once, then pressing the "switch window" button. The Chromebook cursor will become a crosshair temporarily allowing you to take a screenshot of just the area desired.

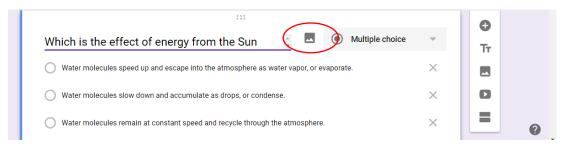